### **TETRA-Vernetzung/TETRA dashboards**

[Versionsgeschichte interaktiv durchsuchen](https://wiki.oevsv.at) [VisuellWikitext](https://wiki.oevsv.at)

#### **[Version vom 8. März 2021, 22:28 Uhr](https://wiki.oevsv.at/w/index.php?title=TETRA-Vernetzung/TETRA_dashboards&oldid=16245) [\(Qu](https://wiki.oevsv.at/w/index.php?title=TETRA-Vernetzung/TETRA_dashboards&action=edit&oldid=16245) [elltext anzeigen\)](https://wiki.oevsv.at/w/index.php?title=TETRA-Vernetzung/TETRA_dashboards&action=edit&oldid=16245)**

[Oe1kbc](https://wiki.oevsv.at/wiki/Benutzer:Oe1kbc) [\(Diskussion](https://wiki.oevsv.at/w/index.php?title=Benutzer_Diskussion:Oe1kbc&action=view) | [Beiträge\)](https://wiki.oevsv.at/wiki/Spezial:Beitr%C3%A4ge/Oe1kbc) (Die Seite wurde neu angelegt: "=Dashboard (s)= \* OE-Reflektor \* [via I-NET](https://wiki.oevsv.at/w/index.php?title=Http://tetra-reflector.dyndns.org&action=view) \* [via HAMNET](https://wiki.oevsv.at/w/index.php?title=Http://44.143.8.74/svxrdb/&action=view) \* OE-TETRA-MAP…") [Markierung:](https://wiki.oevsv.at/wiki/Spezial:Markierungen) [Visuelle Bearbeitung](https://wiki.oevsv.at/w/index.php?title=Project:VisualEditor&action=view)

**[Version vom 10. März 2021, 22:23 Uhr](https://wiki.oevsv.at/w/index.php?title=TETRA-Vernetzung/TETRA_dashboards&oldid=16530) ([Q](https://wiki.oevsv.at/w/index.php?title=TETRA-Vernetzung/TETRA_dashboards&action=edit&oldid=16530) [uelltext anzeigen\)](https://wiki.oevsv.at/w/index.php?title=TETRA-Vernetzung/TETRA_dashboards&action=edit&oldid=16530)** [Oe1kbc](https://wiki.oevsv.at/wiki/Benutzer:Oe1kbc) ([Diskussion](https://wiki.oevsv.at/w/index.php?title=Benutzer_Diskussion:Oe1kbc&action=view) | [Beiträge](https://wiki.oevsv.at/wiki/Spezial:Beitr%C3%A4ge/Oe1kbc))

K

[Markierung](https://wiki.oevsv.at/wiki/Spezial:Markierungen): [Visuelle Bearbeitung](https://wiki.oevsv.at/w/index.php?title=Project:VisualEditor&action=view) [Zum nächsten Versionsunterschied →](https://wiki.oevsv.at/w/index.php?title=TETRA-Vernetzung/TETRA_dashboards&diff=next&oldid=16530)

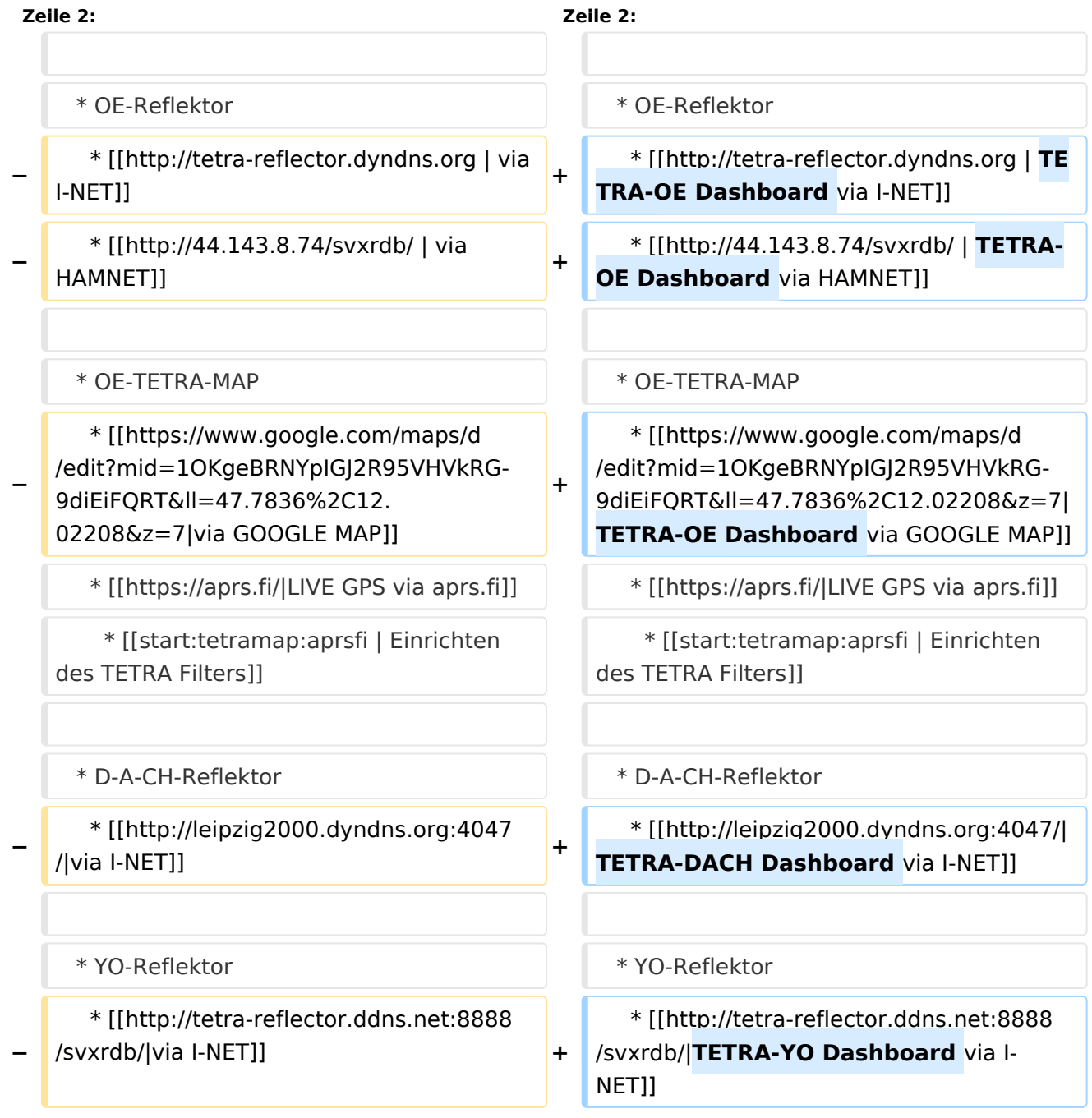

# **BlueSpice4**

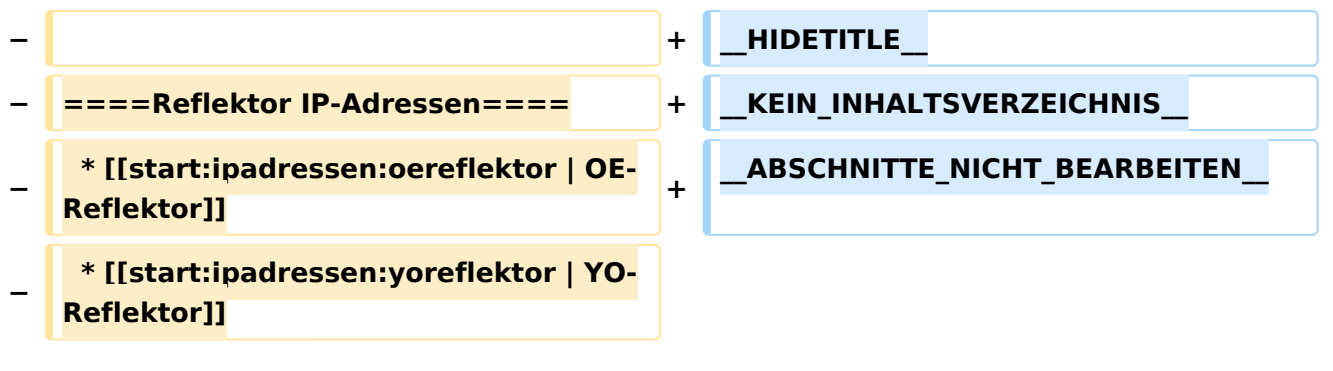

## Version vom 10. März 2021, 22:23 Uhr

## **Dashboard(s)**

```
 * OE-Reflektor
* [| TETRA-OE Dashboard via I-NET]
* [| TETRA-OE Dashboard via HAMNET]
* OE-TETRA-MAP
  * [Dashboard via GOOGLE MAP]
* [GPS via aprs.fi]
* Einrichten des TETRA Filters
* D-A-CH-Reflektor
  * [Dashboard via I-NET]
* YO-Reflektor
  * [Dashboard via I-NET]
```